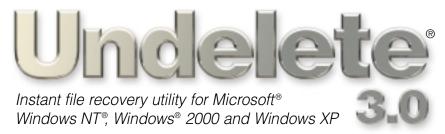

# Restore accidentally deleted files in seconds!

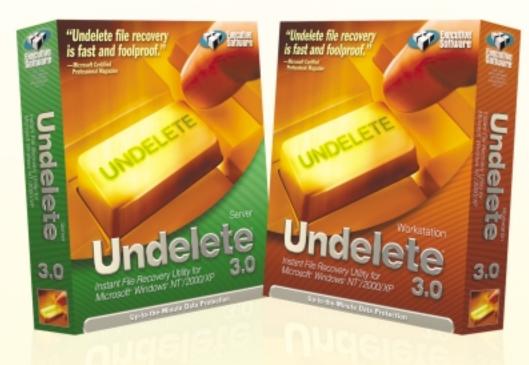

- Closes the critical gap in data protection network-wide
- Immediate data recovery eliminates time-consuming searches through backups
- 100% safe, reliable and secure

# Don't waste time and money sorting through backups when you can recover accidentally deleted files in seconds

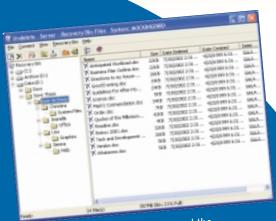

The **Recovery Bin** goes far beyond the Windows NT/2000/XP recycle bin by recovering all deleted files. File recovery is fast and easy.

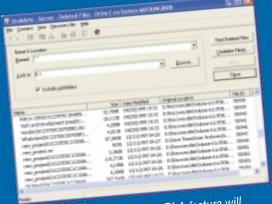

The powerful **Undelete From Disk** feature will find and recover any file directly from the disk if it hasn't been overwritten.

# **SYSTEM REQUIREMENTS:** Undelete Workstation 3.0 runs on any x86 or equivalent system (including Pentium) running Windows NT Workstation 4.0 (Service Pack 3 or higher), Windows 2000 Professional, Windows XP Professional or Windows XP Home.

Undelete Server 3.0 runs on any x86 or equivalent system (including Pentium) running Windows NT Server or Workstation version 4.0 (Service Pack 3 or higher), or Windows 2000 Professional, Windows 2000 Server, Windows XP Professional or Windows XP Home.

### **What Undelete Does**

Undelete safely replaces the Windows NT/2000/XP recycle bin with a Recovery Bin that captures all files deleted, including those that usually bypass the Windows recycle bin. You can even recover files purged from the Recovery Bin or files deleted before Undelete was even installed. New SecureDelete™ permanently deletes files, so files you want to get rid of are gone for good.

Undelete 3.0 has fast, expansive search features and advanced functionality that gives you one-click connection to every other Undelete program installed throughout a Windows NT/2000/XP network (Server version).

Typically, just one file recovery saves you more money than Undelete costs. Undelete closes the critical gap in your data protection and saves time and money.

# Misusing Backups Can Cost a Fortune

Before Undelete, to recover files system administrators had to slog through backup tapes, hoping no corruption or coverage gap made the file unrecoverable. Backups are designed for catastrophic data loss, but waste your time with file-by-file recovery.

# **Instant Recovery, Low-cost Protection**

Undelete changes all that. It provides a cost-effective, instant recovery solution that completes a company's overall data protection strategy and eliminates the high cost of going to backups.

The New York Times reported a staggering \$15 billion lost each year by corporations due to accidentally deleted files. How safe is the data on your servers? Don't operate at risk.

Buy Undelete now at www.undelete.com/ip1

### **Undelete 3.0 Features**

- Recovery Bin. Safely replaces the Windows recycle bin and catches all deleted files, including those deleted
  from File Manager, the command line and the many other applications that usually bypass the recycle bin.
  Files are held safely in the Recovery Bin till you purge them.
- **Emergency Undelete**. If a file was accidentally deleted before Undelete was installed, Emergency Undelete can be run from the CD to recover files directly from the disk—without the risk of overwriting them.
- Undelete From Disk will scan, find and recover any file deleted from the disk if it hasn't been overwritten.
- NEW! SecureDelete™. Deletes files permanently. Don't take a chance on sensitive or confidential data getting
  into the wrong hands.
- NEW! Windows XP support now available.
- **NEW! Expanded search features.** Now search the Recovery Bin by date file was deleted or created, file owner, account file was deleted from or files deleted in a specified number of days.
- NEW! Capture and display name of account used to delete each file.
- NEW! Time-based Recovery Bin purge.
- NEW! Recover compressed files directly from disk.
- Between-backup recovery of files and versions that would otherwise be lost forever.
- Protects server data from accidental deletions (Server version).
- Save time, money and manpower. No slogging through backup tapes when you can recover files immediately—from anywhere on the network.
- Restores files remotely over the network. Now system administrators can quickly recover files from anywhere on the network without leaving their desks (Server version).
- Safe, compatible and secure. Undelete has been extensively field tested with rave results and is 100% compatible with your Windows NT/2000/XP system. Only the owner of a file or the system administrator can recover files from the Recovery Bin. NTFS privileges and permissions are fully supported. Fully compliant with C-2 security as supported by Windows NT/2000/XP.
- Preconfigured for easy, automatic operation but fully customizable to run exactly how you want it.
- Undelete guarantee. Unconditional 30-day, money-back guarantee.
- Free tech support for 90 days.

Close the critical gap in your data protection today. Buy Undelete.

Call 800-829-6468 extension 7035 for a reseller near you.

Volume license, government and academic discounts available.

# Available Resources

### **WEB**

Freeware:

Deleted File Analysis Utility. Find out what deleted files you can get back. www.undelete.com/dl/ip1a

- Product Reviews: www.undelete.com/reviews/ip1b
- Press Releases: www.undelete.com/press/ip1c
- FAQs: www.undelete.com/FAQs/ip1d

### VOLUME LICENSING

Volume licensing starts at just 5 licenses for the Server version and 20 licenses for the Workstation version. Government and academic discounts are also available.

### **TECH SUPPORT**

We consider technical support to be just as important as the software itself. Our tech support team is known throughout the industry for fast, personalized response, precise handlings and a 24-hour accessibility that is unparalleled in the computer industry. And the first 90 days are free.

## Undelete 3.0

Instant file recovery utility for Microsoft Windows NT, Windows 2000 and Windows XP

# **Customer Reviews**

For more customer reviews, go to www.undelete.com/customer/ip1e

"Undelete saved my rear on day two after the install. We are a financial services firm. A user had inadvertently deleted an entire folder and it wasn't noticed for two days. Unfortunately, the day it was deleted a lot of work had been saved to that folder. To make matters worse, my backup of that server failed the evening before, and that folder was not backed up, so an entire day's work may have been lost.

But Undelete saved the day!"

—Edward Jewell, Geller and Co.

"We lost two key files on a software project. Our backups were severely outdated. Rebuilding the program would have taken weeks. Thankfully, Undelete was able to recover both files. The mood (and language) improved dramatically in my lab."

—Chris Alexander, OGC Software

"Undelete adds so much more functionality to the Windows 2000 recycle bin. Undelete is a great tool for network/pc support because it allows us to be able to retrieve files that may have been maliciously deleted from the company computers and servers. The search features make it a truly simple process to find and restore deleted files."

—Glenn Hudgins, Davis Boat Works

"Undelete saved me a lot of time in restoration, recovering files that were deleted by mistake. We discovered that having Undelete was more than a nice to have, it was a *must have*."

-Michel Chartier, Kelvin Emtech

"I first used Undelete after accidentally deleting an entire hard disk drive that I was in the process of backing up. I managed to recover all 14,000 files. We used Undelete again for a similar problem, and again, it was totally successful."

—Mark Makies, Royal Melbourne Institute of Technology

"One of my biggest concerns about using network drives on the Microsoft OS is when I accidentally delete a file on the network, the only way I can recover it is from a backup tape. This process, while effective, is time-consuming. With Undelete 3.0 Server version, the files I delete are now just a few clicks away to being fully restored. When you get that first 'oh no' feeling and then the satisfaction of instantly being able to recover that precious file, **Undelete will have easily paid for itself**."

—Steve Beaver, Legal Reprographics

### Close the critical gap in your data protection.

Buy Undelete Now at www.undelete.com/ip1

Call 800-829-6468, extension 7035

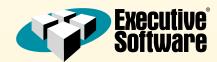

7590 North Glenoaks Boulevard Burbank, California 91504 USA 800-829-6468, extension 7035 www.execsoft.com/ip1

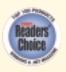

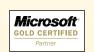

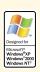